Geodatenmanagement - Umfassende Beratung und Begleitung - Dienstleistungen

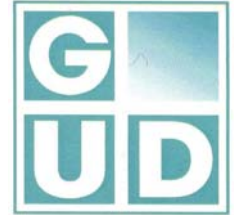

## **Digitalisierung von georeferenzierten Feldschätzungskarten der Bodenschätzung**

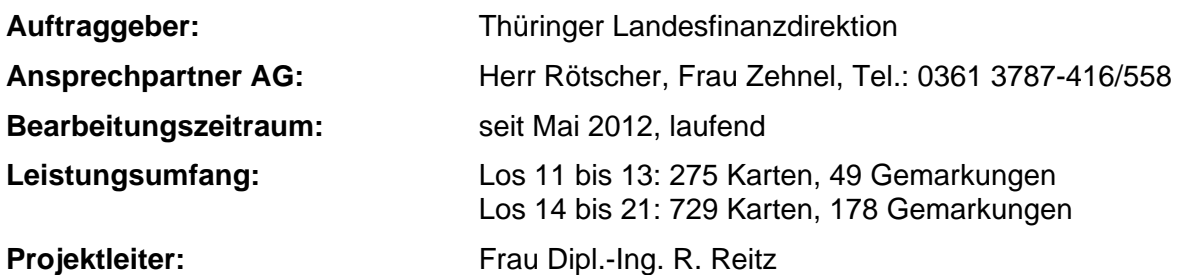

## **Projektbeschreibung:**

Die Feldschätzungskarten der Bodenschätzung (erste Schätzung, vor und nach dem II. Weltkrieg) liegen im Original in den Thüringer Finanzämtern vor. Auf diesen Karten sind die Ergebnisse der Feldaufnahmen bei der Bodenschätzung dokumentiert. Zur weiteren Verwendung und zur Aktualisierung sollen die Inhalte der Karten im GIS digitalisiert und mit Sachdaten verbunden in das vom Auftraggeber verwendete Programm TopoL übergeben werden.

Datengrundlagen sind die Originale der Feldschätzungskarten und die dazugehörigen Feldschätzungsbücher, die gescannten und georeferenzierten Karten sowie die aktuelle ALK.

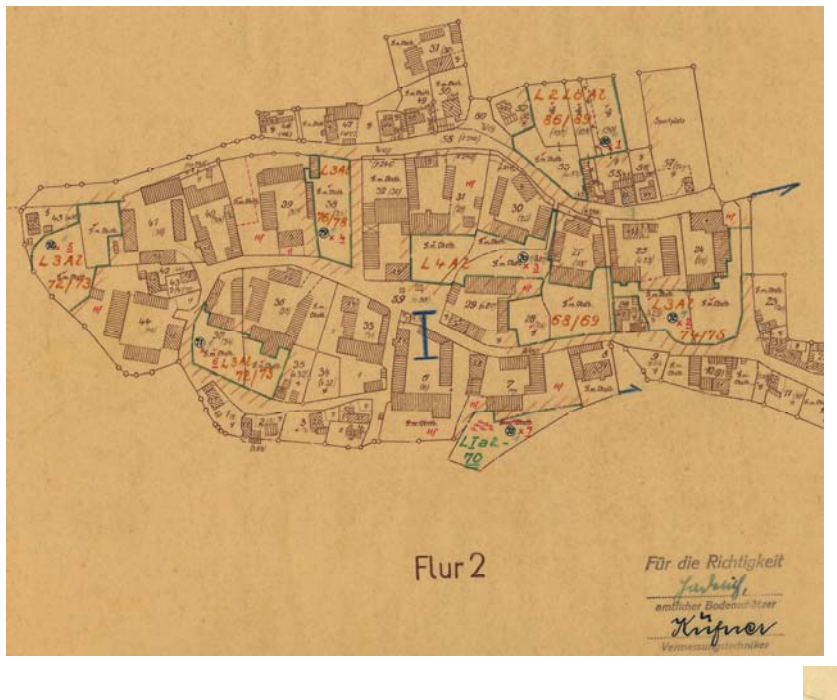

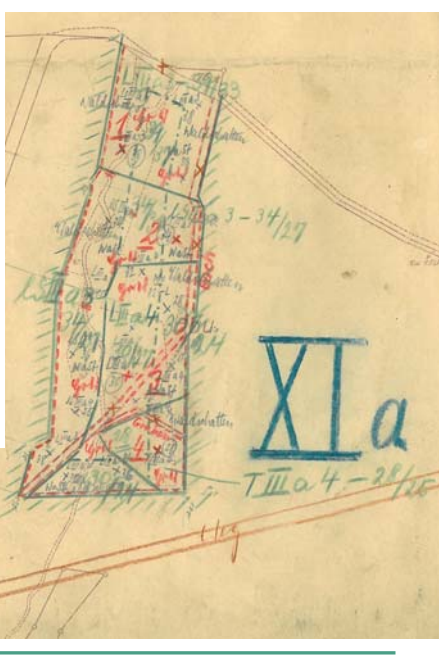

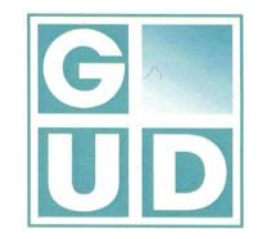

Geodatenmanagement - Umfassende Beratung und Begleitung - Dienstleistungen

Zur Bearbeitung wird im Unternehmen die GIS-Anwendung CAIGOS 11.0 verwendet. Dafür wurde aus der CAIGOS-GIS-Datenbank eine Fachschale entwickelt. Diese Fachschale stellt die vom Auftraggeber geforderte CAD- und Datenstruktur zur Verfügung, prüft die konstruierten und eingegebenen Daten und ermöglicht eine Datenübergabe nach TopoL xT.

Im CAIGOS werden die georeferenzierten Karten eingebunden und gemarkungsweise digitalisiert. Im ersten Arbeitsschritt erfolgt die Bildung der Gemarkungs- und Flurumringe aus der aktuellen ALK. Aus den Flurgrenzen werden die **Tagesabschnitte** gebildet und im Anschluss daran

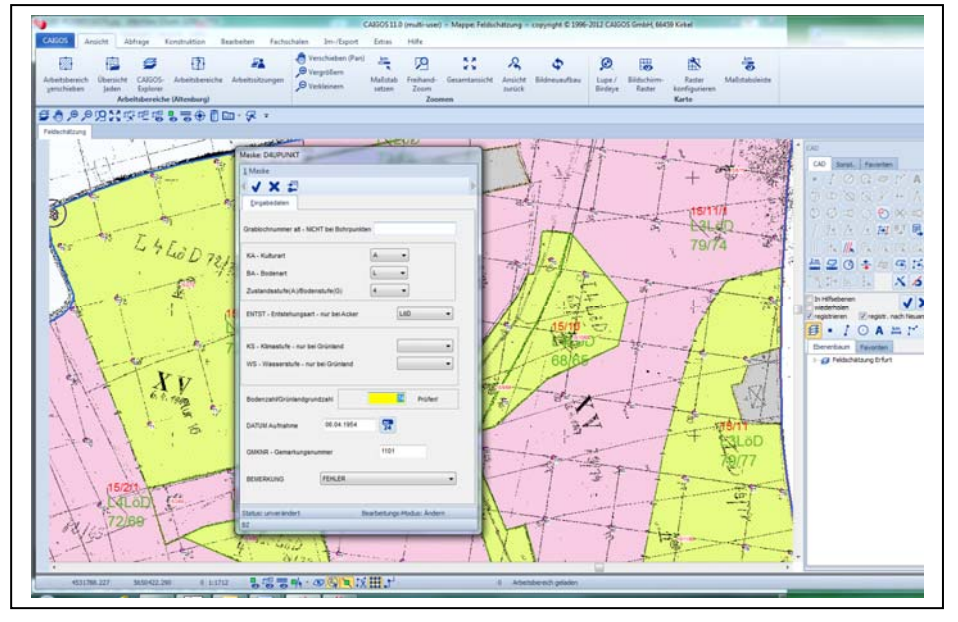

die Begrenzungslinien der Schätzungsflächen digitalisiert. Bei der Flächenbildung werden die eingegebenen Bodenzahlen bzw. Grünlandgrundzahlen programmintern mit dem Ackerbzw. Grünlandschätzungsrahmen verglichen und bei Abweichungen entsprechend der Forderung des AG auf einem dafür vorgesehenen Datenfeld gekennzeichnet. Diese Prüfung erfolgt ebenso bei der Digitalisierung der Grablöcher und Bohrpunkte.

Nach einer abschließenden Prüfung auf Vollständigkeit werden die Daten gemarkungsweise in das Programm TopoL xT übernommen und als TopoL-Block an den AG übergeben.

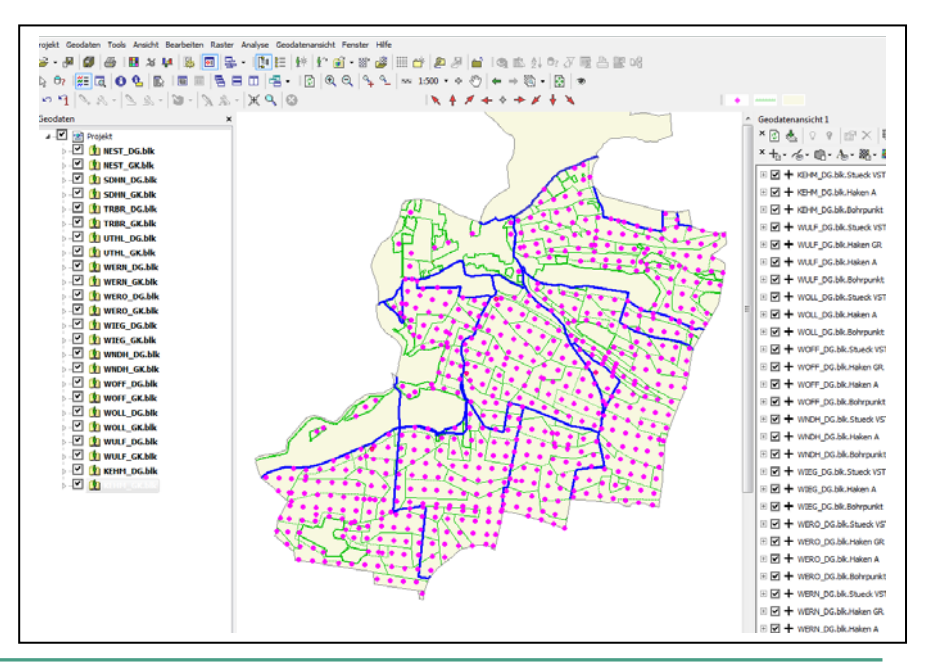